, tushu007.com

## <<神经模糊控制理论及应用>>

 $<<$   $>>$ 

- 13 ISBN 9787121075377
- 10 ISBN 7121075377

出版时间:2009-1

页数:332

字数:550000

extended by PDF and the PDF

http://www.tushu007.com

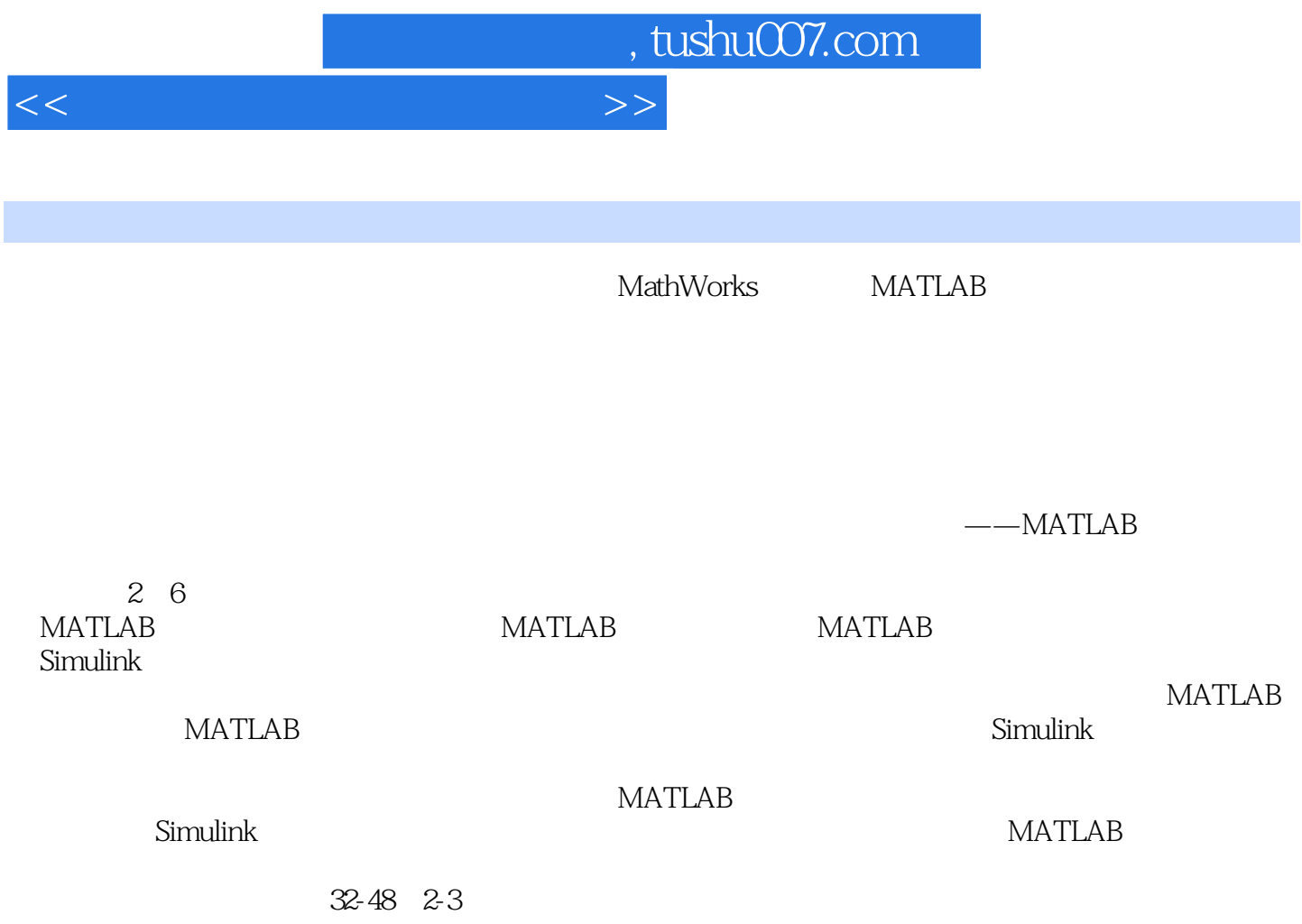

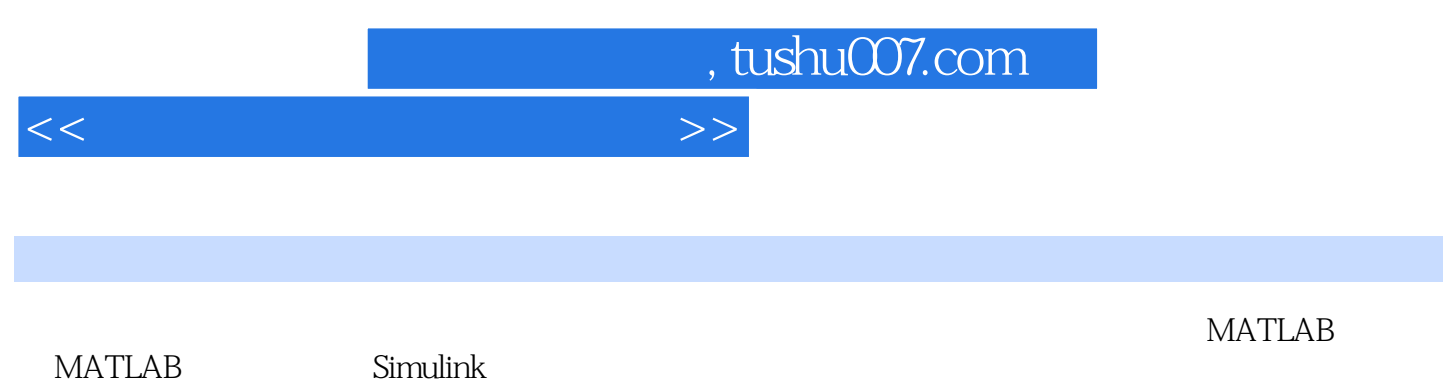

MATLAB/Simulink

, tushu007.com

 $<<$  and  $>>$ 

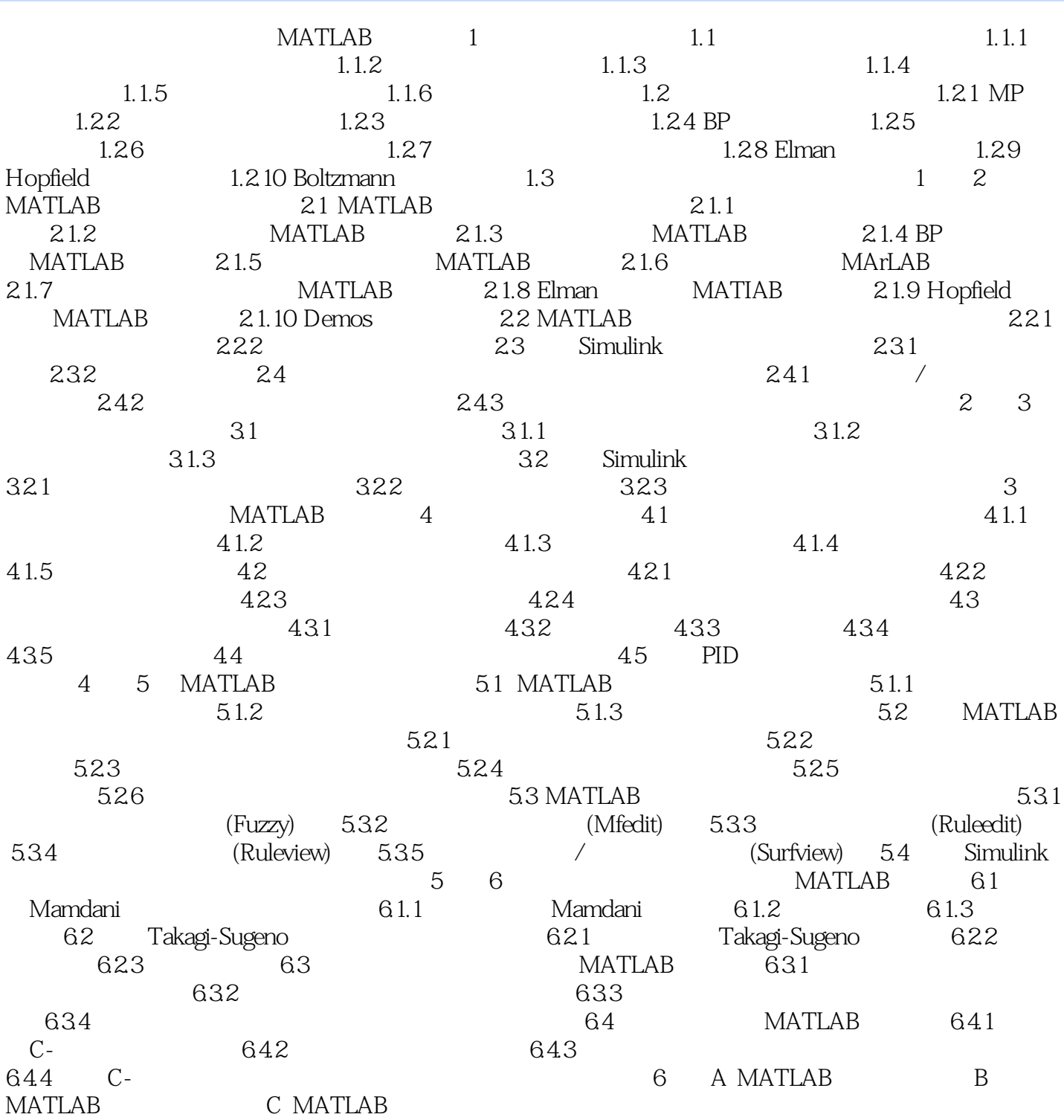

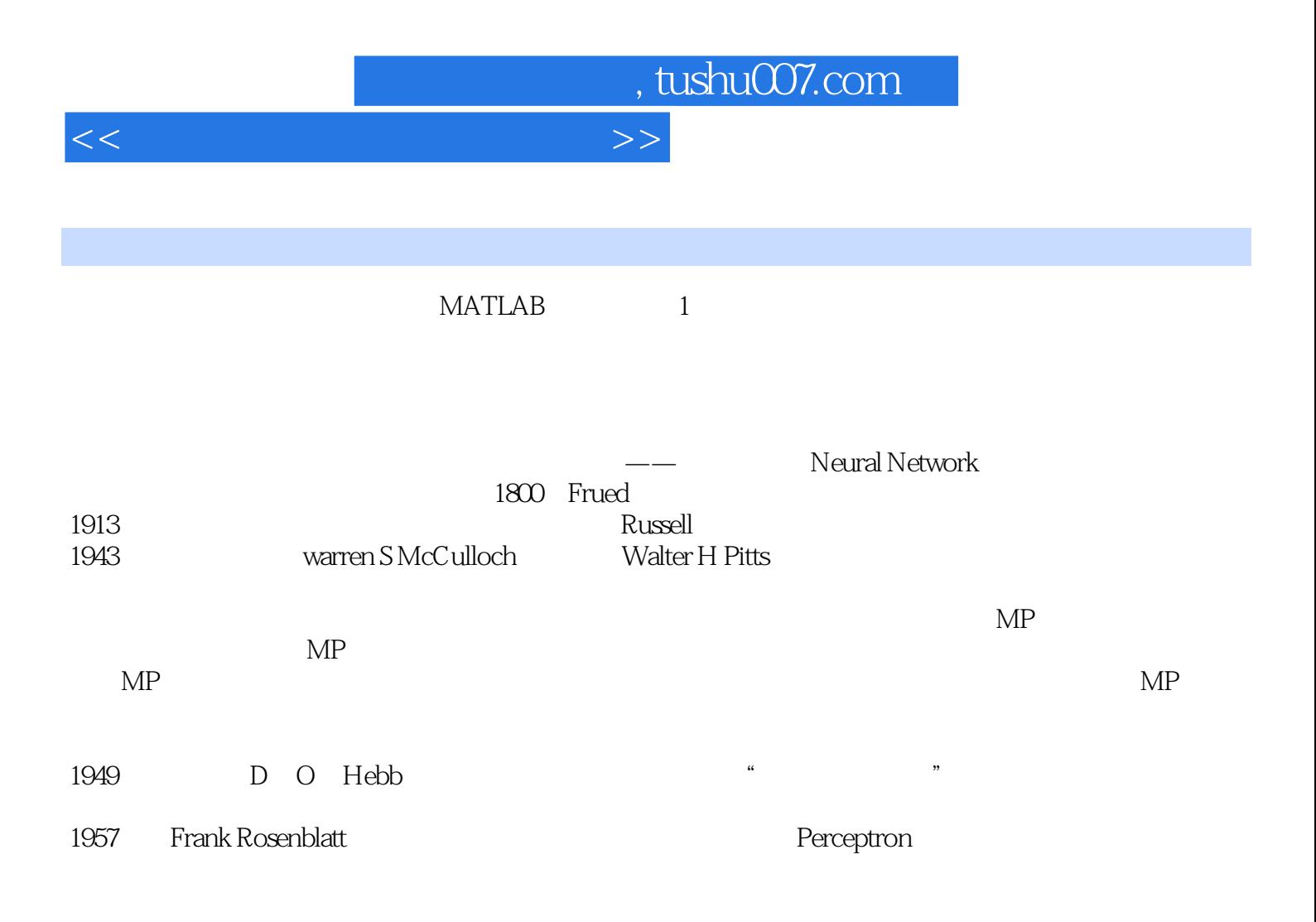

……

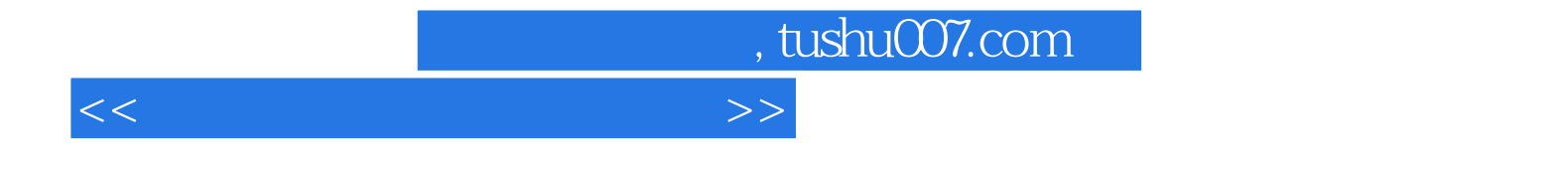

本站所提供下载的PDF图书仅提供预览和简介,请支持正版图书。

更多资源请访问:http://www.tushu007.com